#### **Alocação Dinâmica de Memória**

A alocação dinâmica permite ao programador alocar memória quando o programa está sendo executado.

A "Linguagem C" padrão ANSI define apenas 4 funções para o sistema de alocação dinâmica, disponíveis na biblioteca **stdlib.h**.

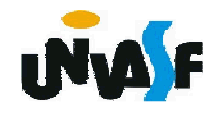

#### **Alocação Dinâmica de Memória**

## **malloc**

A função **malloc()** serve para alocar memória dinamicamente e tem a seguinte forma:

void \*malloc (unsigned int num);

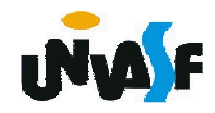

```
#include <stdio.h>
\#include <stdlib.h>
main()\{int *p, a, i;
   DOM:
   p=(int *)malloc(a*sizeof(int));
   if (!p)printf ("** Erro: Memoria Insuficiente **");
     exit (1);
    \lambdafor (i=0; i<a; i++)p[i] = i^*i;
```
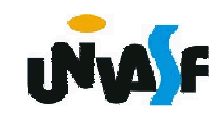

 $\blacksquare$ 

#### **Alocação Dinâmica de Memória - Exercício**

Construa um programa que leia da entrada padrão o número de linhas e de colunas de uma matriz de floats, aloque espaço dinamicamente para esta e a inicialize, com valores fornecidos pelo usuário, através da entrada padrão. Ao final o programa deve retornar a matriz na saída padrão com layout apropriado.

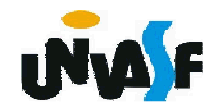

### **<sup>c</sup>allocAlocação Dinâmica de Memória**

A função **calloc()** também serve para alocar memória, mas possui uma forma um pouco diferente:

# **void \*calloc (unsigned int num, unsigned int size);**

**-**

108**size**.A função aloca uma quantidade de memória igual a **num \* size**, isto é, aloca memória suficiente para um vetor de **num** objetos de tamanho

```
#include <stdio.h>
 #include <stdlib.h>
 main()\{int *p, a, i;
      DOM:
      p=(int *)calloc(a,sizeof(int));
      if (!p)\{printf ("** Erro: Memoria Insuficiente **");
              exit (1);
      \boldsymbol{\Sigma}for (i=0; i<a; i++)p[i] = i^*i;\mathbf{H} \mathbf{H} \mathbf{H}109
```
#### **Alocação Dinâmica de Memória - Exercício**

Com base no que vimos, construa um programa que aloque dinamicamente memória para um vetor de strings, o números de elementos do vetor e o comprimento máximo das strings pertencentes a este, serão fornecidos pelo usuário, através da entrada padrão. O vetor deve ser inicializado, através da entrada padrão, e posteriormente, impresso na a saída padrão.

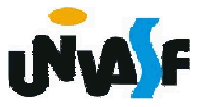